Workshop Outline

Introduction
History of LATEX
Why learn LATEX?
Obstacles to Learning
LATEX Resources

**LATEXE** xamples

Obtaining LATE

How to Use IAT⊨X

The Editing Cycle
LETEX Commands
Special Symbols
Spacing
Math Type

Exam
Document
Class Example

Summary

Works Cite

## The LaTEX Typesetting System: A Brief Intro

Professor Tim Busken
Dr. Mike Reese

Grossmont College Mathematics, Natural Sciences, Exercise Science and Wellness Division

August 3, 2013

## Workshop Outline

- 1 Workshop Outline
- 2 Introduction
  History of LATEX
  Why learn LATEX?
  Obstacles to Learning
  LATEX Resources
- 3 LATEXExamples
- 4 Obtaining LATEX
- How to Use LATEX
  The Editing Cycle
  LATEX Commands
  Special Symbols
  Spacing
  Math Type
- 6 Exam Document Class Example
- Summary
- 8 Works Cited

Tim Busken Dr. Mike Reese

Worksho Outline

Introduction

History of LETEX
Why learn LETEX?
Obstacles to Learnin

LETEX Resources

Obtaining LATE

How to Use IAT⊏X

The Editing Cycle
LETEX Commands
Special Symbols
Spacing
Math Type

Exam Document Class Examp

Summary

Works Cite

# Workshop SLO

Know what LaTEX is

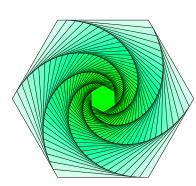

Tim Busken Dr. Mike Reese

Workshop Outline

#### Introduction

History of LaTeX
Why learn LaTeX?
Obstacles to Learnin
LaTeX Resources

LATEXExample:

#### Obtaining LATE

#### How to Use IAT⊏X

The Editing Cycle
LETEX Commands
Special Symbols
Spacing
Math Type

Exam
Document
Class Examr

Summary

Works Cite

## Workshop SLO

- Know what LATEX is
- Know why you might want to use LATEX

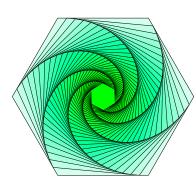

Workshop Outline

#### Introduction

History of LATEX
Why learn LATEX?
Obstacles to Learning
LATEX Resources

EIEVEYUUDIG

#### Obtaining M

#### How to Use LATEX

The Editing Cycle
LETEX Commands
Special Symbols
Spacing

Exam
Document

Summary

Works Cite

## Workshop SLO

- Know what LATEX is
- Know why you might want to use LATEX
- Know how to obtain and install LaTEX
- Know where to get help with LATEX
- Process some source code

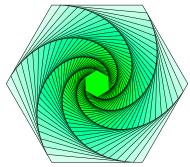

Obstacles to Learnin

LAT<sub>E</sub>XExample

Obtaining LATE

How to Use LATEX

The Editing Cycle
LETEX Commands
Special Symbols
Spacing

Exam Document Class Example

Summary

Works Cite

## History of TEX and LATEX

### Donald Knuth: the inventor of TEX

 TEX is a language for typesetting mathematical and scientific articles.

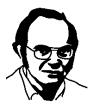

LETEX Resources

Special Symbols Math Type

## History of T<sub>F</sub>X and L<sup>A</sup>T<sub>F</sub>X

### Leslie Lamport

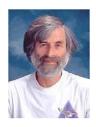

Obstacles to Learnin

LAT<sub>E</sub>XExample

\_\_\_\_\_

#### How to Us IAT⊨X

The Editing Cycle
LETEX Commands
Special Symbols

Exam Document

Summary

Morleo Cite

## History of TEX and LATEX

### Leslie Lamport

 An important boost to the popularity of TEX came in 1986 with the introduction of LATEX by Leslie Lamport.

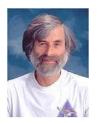

Obstacles to Learnin

ATEXE xample

\_

How to Use

The Editing Cycle
LETEX Commands
Special Symbols

Exam
Document
Class Examp

Summary

Works Cite

## History of T<sub>E</sub>X and L<sup>A</sup>T<sub>E</sub>X

### Leslie Lamport

 An important boost to the popularity of TEX came in 1986 with the introduction of LATEX by Leslie Lamport.

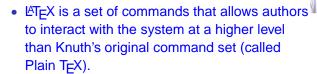

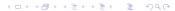

Worksho Outline

Introduction

History of LaTeX

Why learn LaTeX?

LETEX Resources

Optaining ME

How to Use LAT⊨X

The Editing Cycle
LETEX Commands
Special Symbols
Spacing

Exam Document Class Example

Summary

Works Cited

### Definition (What is LATEX?)

 LATEX is a document markup language and document preparation system for the TEX typesetting program. Worksho Outline

History of LATEX

Why learn LTEX?

Obstacles to Learning
LTEX Resources

RIEVEXUMBIE

How to Use

How to Use

The Editing Cycle
LETEX Commands
Special Symbols
Spacing

Exam Document Class Example

Summary

### Definition (What is LATEX?)

- LATEX is a document markup language and document preparation system for the TEX typesetting program.
- The term LaTEX refers only to the language in which documents are written, not to the editor used to write those documents.

The LATEX

### Dr. Mike Reese

Worksho Outline

History of LaTeX

Why learn LaTeX?

Obstacles to Learning

LaTeX Resources

MEXEXAMPLE

How to Use

The Editing Cycle
LETEX Commands
Special Symbols

Exam
Document

Summary

### Definition (What is LATEX?)

- LATEX is a document markup language and document preparation system for the TEX typesetting program.
- The term LaTEX refers only to the language in which documents are written, not to the editor used to write those documents.
- In order to create a document in LATEX, a .tex file must be created using some form of text editor.

Worksho

Introduction

History of LATEX
Why learn LATEX?

Obstacles to Learn

LATEX Resources

LATEXExamples

#### Obtaining IATE

How to Use

The Editing Cycle
LETEX Commands
Special Symbols

Math Type

Document

Summary

# Why learn LATEX?

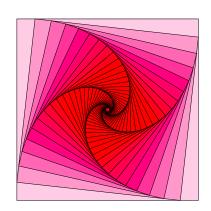

Workshop Outline

Introduction
History of LATEX
Why learn LATEX?
Obstacles to Learni

LAT<sub>E</sub>XExample

Obtaining LATE

How to Use

The Editing Cycle
LETEX Commands
Special Symbols
Spacing
Math Type

Exam Document Class Examp

Summary

# Why learn LATEX?

Create a local community of users.

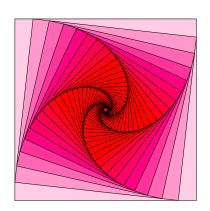

Workshop Outline

Introduction
History of LATEX
Why learn LATEX?
Obstacles to Learning

LATEXE xample

Obtaining LATE

How to Use LAT⊨X

The Editing Cycle
LETEX Commands
Special Symbols
Spacing
Math Type

Exam
Document
Class Examp

Summary

Works Citor

# Why learn LATEX?

Use your mouse less.

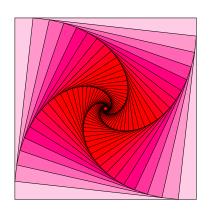

Why learn L⁴T<sub>E</sub>X?

Special Symbols

# Why learn LATEX?

It's a logically oriented approach to document production.

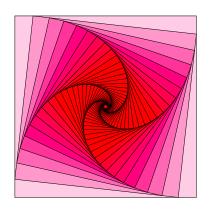

Workshop Outline

Introduction
History of LaTeX
Why learn LaTeX?
Obstacles to Lear
LaTeX Resources

LAT<sub>E</sub>XExample

Obtaining LATE

How to Use

The Editing Cycle
LETEX Commands
Special Symbols
Spacing
Math Type

Exam Document Class Examp

Summary

# Why learn LATEX?

ASCII files are small and easy to send in email, ftp, etc., i.e., no hidden control characters

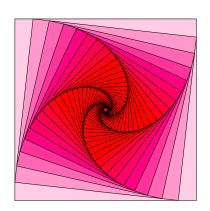

Workshop Outline

Introduction
History of LETEX
Why learn LETEX?
Obstacles to Learnin
LETEX Resources

**LATEXE** xample

Obtaining LATE

How to Use LATEX

The Editing Cycl
LETEX Commands
Special Symbols
Spacing
Math Type

Exam Document Class Examp

Summary

Why learn LATEX?

Automatic generation and updating of bibliography, tables of contents, figures and tables, references, etc.

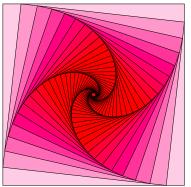

Workshop Outline

Introduction
History of LATEX
Why learn LATEX?
Obstacles to Learni

**LATEXE** xample

Obtaining LATE

How to Use LAT⊨X

The Editing Cycle
LETEX Commands
Special Symbols
Spacing
Math Type

Exam Document Class Examp

Summary

Why learn LATEX?

It's available on all platforms.

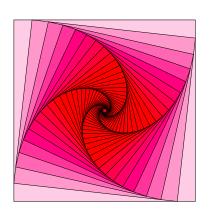

Workshop Outline

Introduction
History of LATEX
Why learn LATEX?
Obstacles to Learni

IAT-XExample

How to Use

The Editing Cycle
LETEX Commands
Special Symbols
Spacing
Math Type

Exam
Document
Class Examp

Summary

Morko Cito

# Why learn LATEX?

### It's Free!

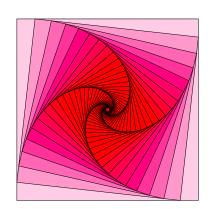

Workshop Outline

Introduction
History of LATEX
Why learn LATEX?
Obstacles to Learni

**LATEXE** xample

Obtaining LATE

How to Use LAT⊨X

The Editing Cycle
LETEX Commands
Special Symbols
Spacing
Math Type

Exam Document Class Examp

Summary

# Why learn LATEX?

Latex outputs high quality documents.

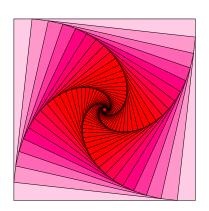

LAT<sub>E</sub>XExample

Obtaining LATE

How to Use IAT⊨X

The Editing Cycle
LETEX Commands
Special Symbols
Spacing
Math Type

Exam
Document
Class Examp

Summary

Why learn LATEX?

It's required by some institutions.

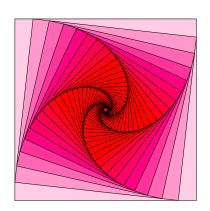

Workshop Outline

Introduction
History of LATEX
Why learn LATEX?
Obstacles to Learni

LAT<sub>E</sub>XExample

Obtaining LATE

How to Use IAT⊨X

The Editing Cycle
LETEX Commands
Special Symbols
Spacing
Math Type

Exam
Document
Class Examp

Summary

Why learn LATEX?

De facto standard in research and industry

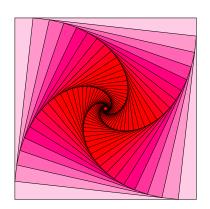

Workshop Outline

Introduction
History of LATEX
Why learn LATEX?

LETEX Resources

ATEXE xample

Obtaining LATE

How to Use LATEX

The Editing Cycle
LETEX Commands
Special Symbols
Spacing
Math Type

Exam
Document
Class Examp

Summary

# Why learn LATEX?

There are a vast number of resources available for help

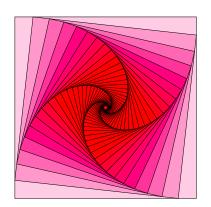

Workshop Outline

Introduction
History of LETEX
Why learn LETEX?
Obstacles to Learnin

**LATEXE** xample

Obtaining LATE

How to Use LAT⊨X

The Editing Cycle
LETEX Commands
Special Symbols
Spacing
Math Type

Exam
Document
Class Examp

Summary

... . ...

# Why learn LATEX?

## It's Highly Extensible!

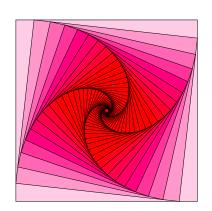

Tim Busken Dr. Mike Reese

Obstacles to Learning

LATEX Resources

Special Symbols Math Type

## Obstacles to Learning LATEX

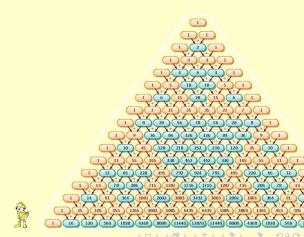

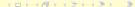

Tim Busken Dr. Mike Reese

Worksho Outline

Introduction
History of LATEX
Why learn LATEX?
Obstacles to Learning

LETEX Resources

ATEXE xample

Obtaining IATE

How to Use LAT⊨X

The Editing Cycle
LETEX Commands
Special Symbols
Spacing
Math Type

Exam
Document
Class Examp

Summary

Norks Cited

## Obstacles to Learning LATEX

The steep learning curve

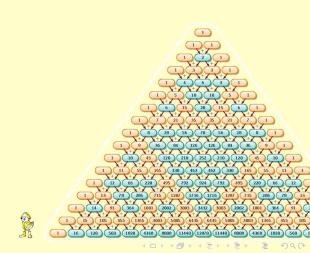

Tim Busken Dr. Mike Reese

Worksho Outline

Introduction
History of LATEX
Why learn LATEX?
Obstacles to Learning

LETEX Resources

---------

How to Use

The Editing Cycle
LETEX Commands
Special Symbols
Spacing
Math Type

Exam Document Class Examp

Summary

Norks Cited

## Obstacles to Learning LATEX

It's programming, hence you have to debug it.

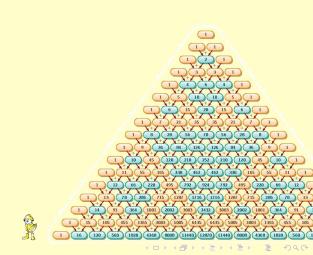

Tim Busken Dr. Mike Reese

Worksho Outline

Introduction
History of LATEX
Why learn LATEX?
Obstacles to Learning

LETEX Resources

Obtaining LATE

How to Use LATEX

The Editing Cycle
LATEX Commands
Special Symbols
Spacing
Math Type

Document Class Examp

Summary

Norks Cited

## Obstacles to Learning LATEX

Some communities don't have many users yet.

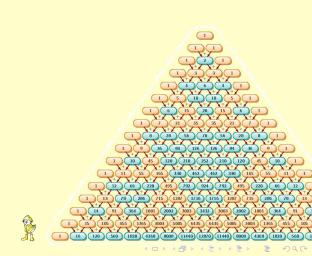

LETEX Resources

EIFVEYUUble

How to Lleo

LATEX

LETEX Commands
Special Symbols
Spacing
Math Type

Exam
Document
Class Example

Summary

Works Cite

## Online LATEX Resources

tug.org

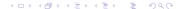

Introduction
History of LaTeX
Why learn LaTeX?
Obstacles to Learning
LaTeX Resources

**LATEXE** xample

Obtaining LATE

How to Use LAT⊨X

The Editing Cycle
LETEX Commands
Special Symbols
Spacing
Math Type

Exam
Document
Class Example

Summary

Works Cited

### Online LATEX Resources

 tug.org The TeX Users Group (TUG) was founded in 1980 to provide an organization for people who are interested in typography and font design, and/or are users of the TeX typesetting system. [5] Introduction
History of LTEX
Why learn LTEX?
Obstacles to Learning

LATEXE xample

Obtaining LATE

How to Use

The Editing Cycle

LETEX Commands

Special Symbols

Spacing

Math Time

Exam
Document
Class Examp

Summary

Works Cited

- tug.org The TeX Users Group (TUG) was founded in 1980 to provide an organization for people who are interested in typography and font design, and/or are users of the TeX typesetting system. [5]
- ctan.org The Comprehensive T<sub>E</sub>XArchive Network (CTAN) is the central place to download your free T<sub>E</sub>X software. [1]

Introduction
History of LTEX
Why learn LTEX?
Obstacles to Learning

LATEXE xample

Obtaining LATE

How to Use

The Editing Cycle

LETEX Commands

Special Symbols

Spacing

Math Time

Exam
Document
Class Examp

Summary

Works Cited

- tug.org The TeX Users Group (TUG) was founded in 1980 to provide an organization for people who are interested in typography and font design, and/or are users of the TeX typesetting system. [5]
- ctan.org The Comprehensive T<sub>E</sub>XArchive Network (CTAN) is the central place to download your free T<sub>E</sub>X software. [1]

Worksho Outline

History of LaTeX
Why learn LaTeX?
Obstacles to Learning

RIEXEXamble:

How to I loo

How to Use

LATEX Commands
Special Symbols
Spacing
Math Time

Exam
Document
Class Examp

Summarv

Works Cited

- tug.org The TeX Users Group (TUG) was founded in 1980 to provide an organization for people who are interested in typography and font design, and/or are users of the TeX typesetting system. [5]
- ctan.org The Comprehensive T<sub>E</sub>XArchive Network (CTAN) is the central place to download your free T<sub>E</sub>X software. [1]
- en.wikibooks.org/wiki/LaTeX The LaTeX WikiBook [2]

Worksho Outline

History of LaTeX
Why learn LaTeX?
Obstacles to Learning

LATEXE xample:

Obtaining IATE

How to Use

The Editing Cycle
LETEX Commands
Special Symbols
Spacing

Exam
Document
Class Examp

Summary

Works Cited

- tug.org The TeX Users Group (TUG) was founded in 1980 to provide an organization for people who are interested in typography and font design, and/or are users of the TeX typesetting system. [5]
- ctan.org The Comprehensive T<sub>E</sub>XArchive Network (CTAN) is the central place to download your free T<sub>E</sub>X software. [1]
- en.wikibooks.org/wiki/LaTeX The LaTeX WikiBook [2]
- tex.stackexchange.com A place to ask questions to the community. [4]

Worksho Outline

History of LATEX
Why learn LATEX?
Obstacles to Learning
LATEX Resources

LATEXE xamples

Obtaining IAT

How to Use LAT⊨X

The Editing Cycle
LETEX Commands
Special Symbols
Spacing
Math Tipo

Exam
Document
Class Examp

Summary

Works Cited

- tug.org The TeX Users Group (TUG) was founded in 1980 to provide an organization for people who are interested in typography and font design, and/or are users of the TeX typesetting system. [5]
- ctan.org The Comprehensive T<sub>E</sub>XArchive Network (CTAN) is the central place to download your free T<sub>E</sub>X software. [1]
- en.wikibooks.org/wiki/LaTeX The LaTeX WikiBook [2]
- tex.stackexchange.com A place to ask questions to the community. [4]
- texample.net A vast repository of T<sub>E</sub>X examples. [6]

Tim Busken Dr. Mike Reese

Worksho Outline

History of LTEX
Why learn LTEX?
Obstacles to Learning

LATEXExample:

Obtaining IATE

How to Use LAT⊨X

The Editing Cycle
LETEX Commands
Special Symbols
Spacing
Math Type

Exam
Document
Class Examp

Summary

Works Cited

## Online LATEX Resources

- tug.org The TeX Users Group (TUG) was founded in 1980 to provide an organization for people who are interested in typography and font design, and/or are users of the TeX typesetting system. [5]
- ctan.org The Comprehensive T<sub>E</sub>XArchive Network (CTAN) is the central place to download your free T<sub>E</sub>X software. [1]
- en.wikibooks.org/wiki/LaTeX The LaTeX WikiBook [2]
- tex.stackexchange.com A place to ask questions to the community. [4]
- texample.net A vast repository of T<sub>E</sub>X examples. [6]
- tug.org/texshowcase/

Tim Busken Dr. Mike Reese

Worksho Outline

History of LTEX
Why learn LTEX?
Obstacles to Learnin
LTEX Resources

LATEXExample:

Obtaining LAT

How to Use

The Editing Cycle
LATEX Commands
Special Symbols
Spacing
Math Type

Exam
Document
Class Examp

Summary

Works Cited

## Online LATEX Resources

- tug.org The TeX Users Group (TUG) was founded in 1980 to provide an organization for people who are interested in typography and font design, and/or are users of the TeX typesetting system. [5]
- ctan.org The Comprehensive T<sub>E</sub>XArchive Network (CTAN) is the central place to download your free T<sub>E</sub>X software. [1]
- en.wikibooks.org/wiki/LaTeX The LaTeX WikiBook [2]
- tex.stackexchange.com A place to ask questions to the community. [4]
- texample.net A vast repository of TEX examples. [6]
- tug.org/texshowcase/
- More Math Into LATEX, Grätzer [3]

Tim Busken Dr. Mike Reese

Worksho Outline

History of LaTeX
Why learn LaTeX?
Obstacles to Learning
LaTeX Resources

### $\LaTeX_{E} X Examples$

Obtaining En

How to Use

LETEX Commands
Special Symbols
Spacing
Math Type

Exam

Document

Summarv

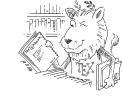

#### **LAT**FXExamples

#### Obtaining IATE

## How to Use

The Editing Cycle
LATEX Commands
Special Symbols
Spacing
Math Type

# Document

C.....

#### Summary

Works Cite

# Typeset Expressions and Equations

$$\left(\begin{array}{cc} 1 & 2 \\ 9 & 10 \end{array}\right) \cdot \left(\begin{array}{c} x \\ y \end{array}\right) = \left(\begin{array}{c} -1 \\ \pi \end{array}\right)$$

$$f'(x) = \frac{d}{dx} \left( \frac{1}{2} x e^{x^2} \right)$$

$$A = \lim_{n \to \infty} \left[ \sum_{k=1}^{n} f(x_k) \, \Delta x \, \right]$$

$$\int_{a}^{b} \frac{2^{x}}{1+4^{x}} dx \qquad \frac{\sqrt[5]{x^{2}-1}}{2x^{7}-\pi}$$

$$\cos(2x) = 25 - \tan^{-1}\left(\frac{\sqrt{2}}{2}\right)$$

History of LATEX

**LATEXE** xamples

Special Symbols Math Type

Introduction
History of LaTeX
Why learn LaTeX?
Obstacles to Learning

**LAT**EXExamples

Obtaining LATE

How to Use LAT⊨X

The Editing Cycle
LETEX Commands
Special Symbols
Spacing

Exam
Document
Class Exampl

Summary

Works Cited

## **Probability Tree**

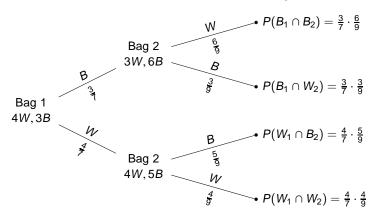

click here to view the latex code

Tim Busken Dr. Mike Reese

Workshop Outline

Introduction
History of LATEX
Why learn LATEX?
Obstacles to Learnin

**LATEXE** xamples

Obtaining LATE

How to Use LATEX

The Editing Cycle
LETEX Commands
Special Symbols
Spacing
Math Type

Exam
Document
Class Examp

Summary

Works Cite

Sketch Venn Diagrams В В Α

Tim Busken Dr. Mike Reese

# Workshop

Introduction
History of LATEX
Why learn LATEX?
Obstacles to Learning
LATEX Resources

**LAT**EXExamples

# How to Use

The Editing Cycle
LETEX Commands
Special Symbols
Spacing

Exam
Document
Class Example

Summary

Works Cited

23

end

# Latex Example: Project Code for CS Class

```
% comment with some ETHX in it:
      for i = 1:j
2
3
           w = ...
               linspace((i-1)*3.1416/(1-R).i*3.14158/(1-R).11000);
           if rotate_frame
4
                    if isequal(mod(i,mod_number),0)
                        k = mod number;
6
                    else
7
                        k = mod(i,mod_number);
8
                    end
9
                  plot(XX(w,A,R),YY(w,A,R),'color',color_code(k,:))
10
                     hold on % to plot another graph on top
                     clear w;
           else
13
                    if isequal(mod(i,mod_number),0)
14
                        k = mod_number;
15
                    else
16
                        k = mod(i,mod_number);
                    end
18
                 plot(B(w,A,R),C(w,A,R),'color',color_code(k,:))
19
                     hold on
20
                     clear w;
21
22
           end
```

Tim Busken Dr. Mike Reese

Workshop Outline

Introduction
History of LATEX
Why learn LATEX?
Obstacles to Learning

**LATEXE** xamples

Obtaining LATE

How to Use LATEX

The Editing Cycle
LETEX Commands
Special Symbols
Spacing

Exam Document Class Example

Summary

Works Cite

# Free-Body Diagrams can be Constructed with LATEX's

pgf (tikz) package

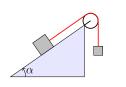

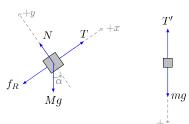

click here to view the latex code

Tim Busken Dr. Mike Reese

Workshop Outline

Introduction
History of LATEX
Why learn LATEX?
Obstacles to Learning

**LATEX**Examples

How to Use

How to Use

LETEX Command:
Special Symbols
Spacing
Math Type

Exam
Document
Class Example

Summa

Works Cite

# Circuit Diagrams for your Physics or Linear Algebra Class

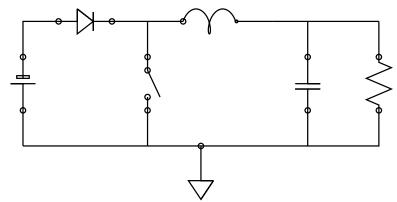

### click here to view the latex code

Also, see the circuitikz package for more info on sketching and labeling a custom diagram which has bipoles, tripoles, logic gates and ports, amplifiers, currents, voltages, transistors, etc.

Tim Busken Dr. Mike Reese

Workshop Outline

Introduction
History of LaTeX
Why learn LaTeX?
Obstacles to Learning

**LATEX**Examples

How to Use

How to Use

LETEX Commands
Special Symbols
Spacing

Exam Document Class Exampl

Summary

click here to view the latex code

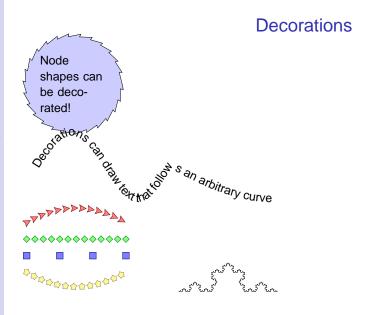

Workshop Outline

Introduction

History of LTEX

Why learn LTEX?

Obstacles to Learning

**LATEXE** xamples

Obtaining LATE

How to Use LATEX

The Editing Cycle
LETEX Commands
Special Symbols
Spacing
Math Type

Exam
Document
Class Example

Summary

Works Cite

### **Decorations**

For

a time I stood pondering on circle sizes. The large computer mainframe quietly processed all of its assembly code. Inside my entire hope lay for figuring out an elusive expansion. Value: pi. Decimals expected soon. I nervously entered a format procedure. The mainframe processed the request. Error. I, again entering it, carefully retyped. This iteration gave zero error printouts in all-success. Intently I waited. Soon, roused by thoughts within me, appeared narrative mnemonics relating digits to verbiage! The idea appeared to exist but only in abbreviated fashion-little phrases typically. Pressing on I then resolved, deciding firmly about a sum of decimals to use-likely around four hundred, presuming the computer code soon halted! Pondering these ideas, words appealed to me. But a problem of zeros did exist, Pondering more, solution subsequently appeared. Zero suggests a punctuation element. Very novel! My thoughts were culminated. No periods, I concluded. All residual marks of punctuation = zeros. First digit expansion answer then came before me. On examining some problems unhappily arose. That imbecilic bug! The printout I possessed showed four nine as foremost decimals. Manifestly troubling. Totally every number looked wrong. Repairing the bug took much effort. A pi mnemonic with letters truly seemed good. Counting of all the letters probably should suffice. Reaching for a record would be helpful. Consequently, I continued, expecting a good final answer from computer. First number slowly displayed on the flat screen-3, Good, Trailing digits apparently were right also. Now my memory scheme must probably be implementable. The technique was chosen, elegant in scheme; by self reference a tale mnemonically helpful was ensured. An able title suddenly existed-"Circle Digits." Taking pen I began, Words emanated uneasily, I desired more synonyms, Speedily I found my (alongside me) Thesaurus, Rogets is probably an essential in doing this, instantly I decided, I wrote and erased more. The Rogets clearly assisted immensely. My story proceeded (how lovely!) faultlessly. The end, above all, would soon joyfully overtake. So, this memory helper story is incontestably complete, soon I will locate publisher. There a narrative will I trust immediately appear, producing fame. The end

Tim Busken Dr. Mike Reese

Workshop Outline

History of LTEX
Why learn LTEX?
Obstacles to Learning

LAT<sub>E</sub>XExamples

Obtaining LATE

How to Use

LATEX Commands
Special Symbols
Spacing
Math Type

Exam Document Class Example

Summar

Works Cited

# Typeset Chemical Reactions, Chemical Molecular Formulae and Chemical Equations with the mhchem and mychemistry packages

Oxidation
$$Na + CI \longrightarrow Na^{+} + CI$$
Rechistion
$$2Na + CI \longrightarrow Na^{+} + CI$$
Rechistion
$$2Na + CI \longrightarrow 2Na^{+} + 2CI$$
Rechistion

$$Zn^{2+} \xrightarrow[+2 \text{ H}^+]{} Zn(OH)_2 \downarrow \xrightarrow[+2 \text{ H}^+]{} [Zn(OH)_4]^{2-}$$

$$KCr(SO_4)_2 \cdot 12 \text{ H}_2O$$

For more examples of diagrams generated with the mychemistry package, see

- mirrors.ibiblio.org/CTAN/macros/latex/contrib/mychemistry/examples.pdf
- mychemistry.eu/known-packages/

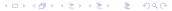

History of LATEX

**LATEXE** xamples

Special Symbols Math Type

Tim Busken Dr. Mike Reese

Workshop Outline

Introduction

History of LETEX

Why learn LETEX?

Obstacles to Learning

#### **LATEXE** xamples

Obtaining LATE>

How to Us LAT⊨X

The Editing Cycle
LETEX Commands
Special Symbols
Spacing

Math Type

Document

Summary

Morke Cito

# Animate Concepts with the animate package

Tim Busken Dr. Mike Reese

Workshop Outline

History of LaTeX
Why learn LaTeX?
Obstacles to Learning

LAT<sub>E</sub>XExamples

Obtaining LATE

How to Us LATEX

LATEX Commands
Special Symbols
Spacing

Exam Document

0 .....

Marks Citad

Summary

# Animate Definitions in PDF with the animate package

click here to view the latex code

#### **LATEX**Examples

Obtaining LATEX

How to Us LAT⊨X

The Editing Cycle
LATEX Commands
Special Symbols
Spacing

Exam
Document

Summary

Works Cite

Embed Video and Sound in your pdf with the Media9 package.

Tim Busken Dr. Mike Reese

Workshop Outline

Introduction
History of LATEX
Why learn LATEX?
Obstacles to Learning
LATEX Resources

LAT⊨XExamples

#### Obtaining LATEX

How to Use

The Editing Cycle
LETEX Commands
Special Symbols
Spacing
Math Type

Exam

Document Class Example

Summarv

Morko Cito

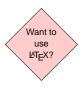

Tim Busken Dr. Mike Reese

Workshop Outline

Introduction
History of LTEX
Why learn LTEX?
Obstacles to Learning
LTEX Resources

**LATEXE** xamples

#### Obtaining LATEX

How to Use

The Editing Cycle
LETEX Commands
Special Symbols
Spacing
Math Type

\_ ...

Document

Summary

Morks Cito

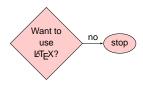

Tim Busken Dr. Mike Reese

Workshop Outline

Introduction
History of LaTeX
Why learn LaTeX?
Obstacles to Learning
LaTeX Resources

**LATEXE** xamples

#### Obtaining LATEX

How to Use LAT⊨X

The Editing Cycle
LETEX Commands
Special Symbols
Spacing
Math Type

.......

Document

Summary

Manlan Oita

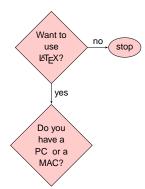

Tim Busken Dr. Mike Reese

Workshop

Introduction
History of LaTeX
Why learn LaTeX?
Obstacles to Learning
LaTeX Resources

**LATEXE** xamples

#### Obtaining LATEX

How to Use IAT⊏X

The Editing Cycle
LETEX Commands
Special Symbols
Spacing
Math Type

Exam

Document Class Examp

Summary

Morks Cito

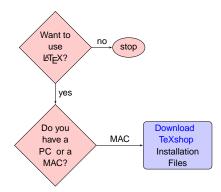

Tim Busken Dr. Mike Reese

Worksho

Introduction
History of LaTeX
Why learn LaTeX?
Obstacles to Learning
LaTeX Resources

**LATEXE** xamples

#### Obtaining LATEX

How to Use IAT∈X

The Editing Cycle
LETEX Commands
Special Symbols
Spacing
Math Type

Exam Document

Summary

Morke Cita

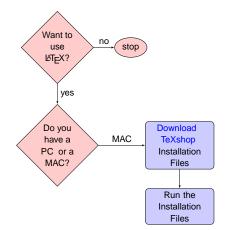

Tim Busken Dr. Mike Reese

Worksho

Introduction
History of LATEX
Why learn LATEX?
Obstacles to Learning
LATEX Resources

**LATEXE** xamples

#### Obtaining LATEX

How to Use IAT∈X

The Editing Cycle
LETEX Commands
Special Symbols
Spacing
Math Type

Exam
Document
Class Example

Summarv

Morke Cita

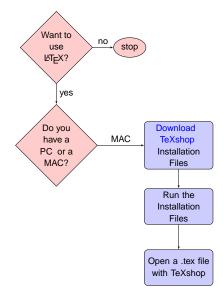

Tim Busken Dr. Mike Reese

Workshop

Introduction
History of LATEX
Why learn LATEX?
Obstacles to Learning
LATEX Resources

**LATEXE** xamples

#### Obtaining LATEX

How to Use IAT∈X

The Editing Cycle
LETEX Commands
Special Symbols
Spacing
Math Type

Exam
Document

Summary

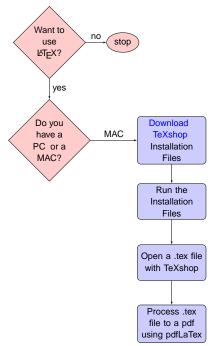

Tim Busken Dr. Mike Reese

Workshop Outline

Introduction

History of LATEX

Why learn LATEX?

Obstacles to Learnin

LATEX Resources

**LATEXE** xamples

#### Obtaining LATEX

How to Use

The Editing Cycle
LETEX Commands
Special Symbols
Spacing
Math Type

Exam
Document
Class Examp

Summary

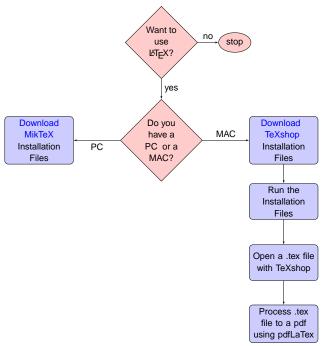

Tim Busken Dr. Mike Reese

Workshop Outline

Introduction

History of LTEX

Why learn LTEX?

Obstacles to Learnin

LTEX Resources

**LATEXE** xamples

#### Obtaining LATEX

How to Use LAT⊨X

The Editing Cycle
LETEX Commands
Special Symbols
Spacing
Math Type

Exam
Document
Class Examp

Summary

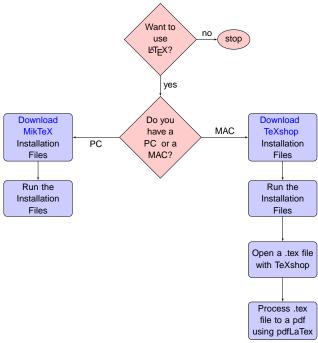

Tim Busken Dr. Mike Reese

Workshop Outline

History of LaTeX
Why learn LaTeX?
Obstacles to Learning
LaTeX Resources

**LATEXE** xamples

#### Obtaining LATEX

How to Use

The Editing Cycle
LETEX Commands
Special Symbols
Spacing
Math Type

Exam
Document
Class Examp

Summary

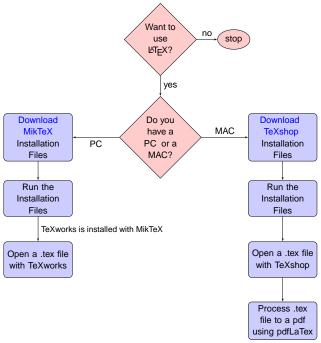

Tim Busken Dr. Mike Reese

Workshop Outline

Introduction
History of LTEX
Why learn LTEX?
Obstacles to Learning

**LATEXE** xamples

#### Obtaining LATEX

How to Use

The Editing Cycle
LETEX Commands
Special Symbols
Spacing
Math Type

Exam
Document
Class Examp

Summary

....

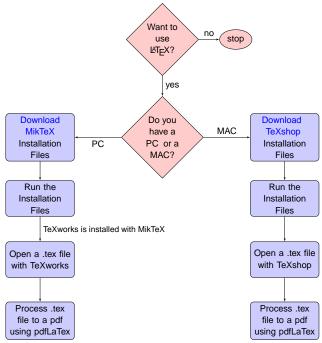

History of LaTeX
Why learn LaTeX?
Obstacles to Learnin
LaTeX Resources

LAT<sub>E</sub>XExample

Obtaining IAT

MEX

The Editing Cycle

LETEX Commands Special Symbols Spacing

Exam
Document

Summary

Works Cited

## How to Use LATEX

### Source Files

A source file is a .tex file type. A .tex file is composed of text, math (formulas), and instructions (commands) to LATEX. [3]

Introduction
History of LETEX
Why learn LETEX?
Obstacles to Learnin
LETEX Resources

LAT<sub>E</sub>XExample

Obtaining LATE

IAT<sub>E</sub>X

### The Editing Cycle

LATEX Commands Special Symbols Spacing

Exam Document

Summary

Works Cited

# How to Use LATEX

## Processing Source Files to PDF Files

Provided the .tex file is written with the correct syntax, when you press the publish button in your tex editor (*e.g.*, TeXworks or TeXshop), the compiler of your T<sub>E</sub>Xsystem (*e.g.*, MikTeX or TeX Live) builds your pdf file.

Introduction
History of LaTeX
Why learn LaTeX?
Obstacles to Learnin
LaTeX Resources

LAT<sub>E</sub>XExample

\_\_\_\_

LATEX

The Editing Cycle

LATEX Commands Special Symbols Spacing

Exam
Document
Class Examp

Summary

Works Cited

## How to Use LATEX

## Processing Source Files to PDF Files

For instance, if you process a document called mydocument.tex by pressing the publish (pdfLaTeX) button, the pdf file named mydocument.pdf is constructed and placed in the same folder as the source code.

LATEXE xample

Obtaining E

IATEX
The Editing Cycle

LETEX Commands Special Symbols

Exam Document

Summary

Works Cited

## How to Use LATEX

## **Auxiliary Files**

In addition to fabricating the pdf file, the compiler also builds a <u>bunch</u> of auxiliary files, e.g.,

- mydocument.log,
- · mydocument.bak,

to name only a couple. This is why I recommend saving your source file (.tex) in its own folder. (I also recommend you make a subfolder within that named images for all of your pictures and video.)

Introduction
History of LTEX
Why learn LTEX?
Obstacles to Learning
LTEX Resources

LAT<sub>E</sub>XExample

Obtaining IATr

IAT<sub>E</sub>X

The Editing Cycle

LETEX Commands Special Symbols Spacing

Exam Document

Summary

Works Cited

## How to Use LATEX

## **Auxiliary Files**

Fortunately, you don't need to know much about auxiliary files to get started creating pdf documents with LATEX right now. Just don't delete any of the auxiliary files that are generated, because they are important for cross referencing, bibliographies and table of contents.

Introduction
History of LATEX
Why learn LATEX?
Obstacles to Learning
LATEX Resources

LAT<sub>E</sub>XExample

Obtaining LATE

LAT<sub>E</sub>X

The Editing Cycle

Special Symbols
Spacing

Exam Document

Summary

Works Cited

## How to Use LATEX

## **Auxiliary Files**

If LATEX finds a mistake when typesetting the source file (.tex), it opens a new window, displayed at the bottom of your tex editor. An error message is displayed in the window and the error is recorded in the log (auxiliary) file.

MEXEXAMPLE

How to Use

LATEX
The Editing Cycle

LETEX Commands
Special Symbols
Spacing
Math Type

Exam
Document
Class Exampl

Summary

Works Cited

## How to Use LATEX

## The Editing Cycle

- A text editor is used to create a LATEX source file (mydocument.tex)
- 2 The source file is typeset (mydocument.pdf) and then viewed on the computer monitor.
- 3 A change is made to the source file. The source file is typeset again.
- 4 The editing cycle continues until the typeset version (the pdf) is satisfactory.

Tim Busken Dr. Mike Reese

LET<sub>E</sub>X Commands

Special Symbols

# LATEX Commands and **Environments**

Comments in the .tex file are preceded by the % symbol

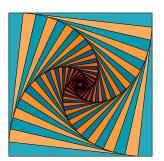

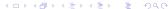

Tim Busken Dr. Mike Reese

History of LATEX

LET<sub>E</sub>X Commands

Special Symbols

# LATEX Commands and **Environments**

 $\triangle T_{FX}$  commands start with a backslash (\), e.g.,

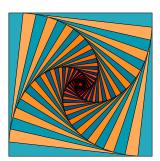

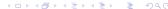

Workshop Outline

History of LATEX
Why learn LATEX?
Obstacles to Learning

LAT<sub>E</sub>XExample:

Obtaining LATE

How to Us LATEX

The Editing Cycle

Special Symbols
Spacing

Exam Document

Summary

Works Cited

# LATEX Commands and Environments

LATEX commands start with a backslash (\), e.g.,

\newpage to insert a page break

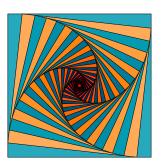

### Worksho Outline

Introduction
History of LATEX
Why learn LATEX?
Obstacles to Learning

LAT⊨XExample:

### Obtaining LATE

### How to Us IAT⊏X

The Editing Cyc

LATEX Commands
Special Symbols
Spacing

Exam
Document
Class Examp

Summary

Works Cited

# LATEX Commands and Environments

LATEX commands start with a backslash (\), e.g.,

- \newpage to insert a page break
- \newline to insert a new line

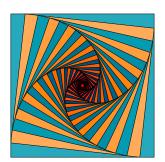

E<sub>1</sub>E<sub>V</sub>E<sub>X</sub>guible

How to Use

How to Use

LATEX Commands
Special Symbols
Spacing

Exam
Document
Class Examp

Summary

Works Cite

# LATEX Commands and Environments

LATEX commands start with a backslash (\), e.g.,

- \newpage to insert a page break
- \newline to insert a new line
- \textbackslash to insert a back slash

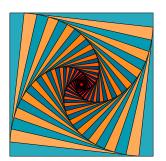

Workshop Outline

History of LaTEX
Why learn LaTEX?
Obstacles to Learning

IAT-VEvenne

\_\_\_\_\_

How to Us

AT<sub>E</sub>X

LATEX Commands
Special Symbols
Spacing

Exam
Document

Summary

Works Cited

# LATEX Commands and Environments

Some LaTeX commands are followed by a set of braces, for the inputting of text, math type and other LaTeX commands and environments. e.g., \textbf{my text} typesets the text string "my text" in bold face, but you must use \mathbf{...} to typeset your math in bold.

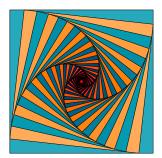

Tim Busken Dr. Mike Reese

Workshop Outline

Introduction
History of LATEX
Why learn LATEX?
Obstacles to Learnin

LATEXE xample:

Obtaining LATE

How to Use LATEX

LATEX Commands
Special Symbols
Special Symbols

Exam Document

Class Exar

Summary

Works Cited

# LATEX Commands and Environments

Another instruction to LATEX is called an environment, e.g.,

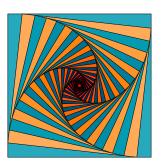

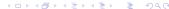

History of LATEX

LATEX Commands

# LATEX Commands and Environments

Another instruction to LaTeX is called an environment, e.g., \begin{document}

\end{document}

is the document environment

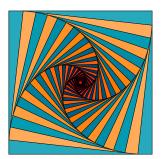

LATEX Commands

# LATEX Commands and Environments

Another instruction to LaTeX is called an environment, e.g., \begin{center}

\end{center}

centers your content (or another environment)

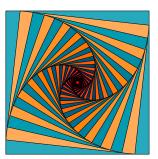

Workshop Outline

Introduction
History of LaTeX
Why learn LaTeX

LETEX Resources

RIEXEXamble

How to Use

AT<sub>E</sub>X

LATEX Commands
Special Symbols

Spacing Math Type

Document

Summary

Works Cited

### **Special Symbols**

There are 13 special keys that are mostly used in LETEXcommands:

# \$ % & ~ \_ ^ { } @ " | \*

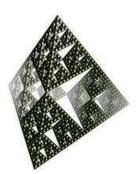

Tim Busken Dr. Mike Reese

History of LATEX LATEX Resources

Special Symbols

# **Special Symbols**

There are 13 special keys that are mostly used in LATEX commands:

Type  $\$  for # and  $\$  for \$ in the pdf.

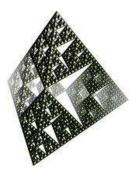

Workshop Outline

Introduction
History of LATEX
Why learn LATEX?
Obstacles to Learning

LETEX Resources

RIEXEXamble:

How to Use

LAT<sub>E</sub>X

LETEX Commands
Special Symbols

Spacing Math Type

Document

Summary

Works Cite

### Special Symbols

There are 13 special keys that are mostly used in LETEXcommands:

# \$ % & ~ \_ ^ { } @ " | \*

Type \% for % and \& for &.

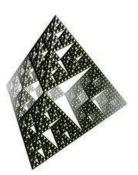

Tim Busken Dr. Mike Reese

Workshop Outline

Introduction
History of LATEX
Why learn LATEX?
Obstacles to Learning
LATEX Resources

LATEXE xample:

EIFVEYURIDIE

How to Use

IATEX
The Editing Cy

Special Symbols

Spacing Math Type

Document

Summary

Works Cite

# Special Symbols

There are 13 special keys that are mostly used in LETEXcommands:

# \$ % & ~ \_ ^ { } @ " | \*

Type \textasciitilde for and \\_ for \_

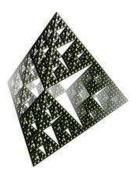

History of LATEX

LATEX Resources

Special Symbols

# **Special Symbols**

There are 13 special keys that are mostly used in LATEX commands:

Type \^ for \^ and \{ for \{ in the pdf.

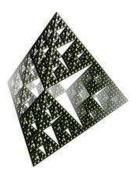

Tim Busken Dr. Mike Reese

Workshop Outline

Introduction
History of LaTEX
Why learn LATEX?
Obstacles to Learning
LATEX Resources

**LATEXE** xamples

\_

How to Use

IATEX
The Editing Co

Special Symbols

Spacing Math Type

Document Class Exam

Summary

Works Cite

# **Special Symbols**

There are 13 special keys that are mostly used in Lagrangian ET<sub>E</sub>Xcommands:

# \$ % & ~ \_ ^ { } @ " | \*

Type \} for \} and @ for @ (@ requires no special command)

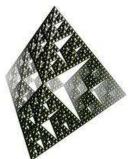

Tim Busken Dr. Mike Reese

Workshop Outline

Introduction
History of LATEX
Why learn LATEX?
Obstacles to Learning
LATEX Resources

LATEXExample:

EIEVEYUUDIG

How to Use

LAT<sub>E</sub>X

LATEX Commands

Special Symbols

Spacing Math Type

Document Class Exam

Summary

Works Cited

# **Special Symbols**

There are 13 special keys that are mostly used in LaTeXcommands:

# \$ % & ~ \_ ^ { } @ " | \*

Type \textbar for | (unless you are in a math environment)

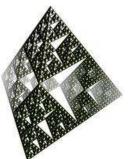

Tim Busken Dr. Mike Reese

Worksho Outline

Introduction

History of LETEX

Why learn LETEX?

Obstacles to Learning

LETEX Resources

**LATEXE** xample

-------

How to Use

IAT<sub>E</sub>X

LATEX Commands
Special Symbols

Spacing Math Type

Document Class Example

Summary

Works Cited

# **Special Symbols**

There are 13 special keys that are mostly used in Lagrangian Lagrangian Lagra

# \$ % & ~ \_ ^ { } @ " | \*

Type \textquotedblleft for " and \textquotedblright for "

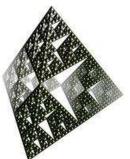

Workshop Outline

Introduction
History of LATEX
Why learn LATEX?
Obstacles to Learning
LATEX Resources

LAT⊨XExample:

MIEXEXEXAMDIE:

How to Us

IATEX
The Editing Cv

LATEX Commands
Special Symbols

Spacing Math Type

Document

Summary

Works Cite

### **Special Symbols**

There are 13 special keys that are mostly used in LETEXcommands:

# \$ % & ~ \_ ^ { } @ " | \*

Type \$\ast\$ for \*

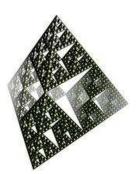

LAT<sub>E</sub>XExample

### Obtaining LATE

### How to Use

LATEX Commands
Special Symbols

Spacing

Exam

Document

Class Exami

Summary

Works Cited

# Spacing

Many spaces on a line in the tex file will equal one horizontal space in the associated pdf.

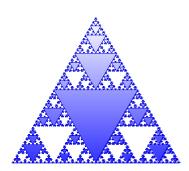

**LATEXE** xample

### Obtaining LATE

### How to Use

LATEX Commands
Special Symbols

### Spacing Math Type

Exam
Document
Class Examr

Summary

Works Cited

# **Spacing**

One way to get more horizontal spacing is to type \hspace\*{ ... } where the argument of hspace is a numerical unit such as 2cm, 0.2in, 50pts, etc.

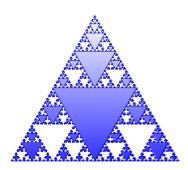

Special Symbols

Spacing

# **Spacing**

If you need a single extra space type an extra \ (but it needs to be between a couple of spaces in the tex file).

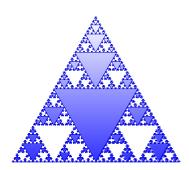

Worksho Outline

Introduction
History of LTEX
Why learn LTEX?
Obstacles to Learning
LTEX Resources

**LATEXE** X Example

### Obtaining LATE

### How to Use IAT∈X

LATEX Commands
Special Symbols

Spacing

Document
Class Exami

Summary

Works Cited

# **Spacing**

If you need a carriage return type \newline or two backslashes in a row, \\; or \\[2in] for a carriage return plus 2 inches.

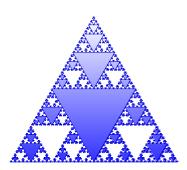

Workshop Outline

Introduction
History of LaTeX
Why learn LaTeX?
Obstacles to Learning
LaTeX Resources

**LATEXE** xample

Obtaining LATE

How to Use IAT⊨X

LATEX Commands
Special Symbols

Spacing Math Type

Exam
Document
Class Exami

Summary

Works Cited

# **Spacing**

If you need some vertical spacing between content or lines, type  $\vspace^*\{ \dots \}$  where the argument of hspace is a numerical unit such as 2cm, 0.2in, 50pts, etc.

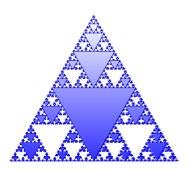

Introduction
History of LaTeX
Why learn LaTeX?
Obstacles to Learning

LATEXE xample

### Obtaining LATE

How to Use LATEX

LATEX Commands
Special Symbols

Spacing Math Type

Exam
Document
Class Exami

Summary

Works Cited

# **Spacing**

Numerical arguments of the hspace and vspace commands can be a negative quantity. This is often helpful when the goal is to suck up space or make content or objects closer to one another.

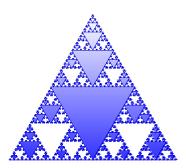

Special Symbols

### Math Type

# Math Type

There are many different kinds of LATEX command environments for typesetting mathematical statements.

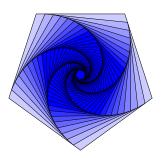

LAT<sub>E</sub>XExample

-------

How to Use

LATEX Commands
Special Symbols
Special Symbols

Math Type

Document Class Exami

Summary

Works Cited

### Math Type

Inline environments are opened and closed with \$ symbols, e.g.,\$\int\_a^b f(x) dx \$ typesets  $\int_a^b f(x) dx$  in the same line as the text of the sentence.

(If the subscript or superscript of the integral symbol is longer than a single character then it is required to use braces around what is being super or subscripted, e.g., a and b.

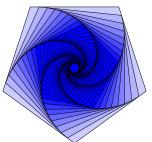

The Editing Cycle
LETEX Commands
Special Symbols

Math Type

Document Class Exam

Summary

Works Cited

# Math Type

Displayed math environments open with \[ and close with \ ], e.g., \[ \int\_a^b f(x) dx \] typesets

$$\int_{a}^{b} f(x) dx$$

the integral in a new line and centers it.

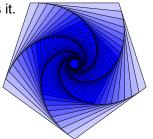

**LATEXE** xample

### Obtaining LATE

### How to Use IAT∈X

LETEX Commands
Special Symbols

### Math Type

Document Class Example

Summary

Works Cited

# Math Type

Other useful math environments for you to check out are equation, equation\*, align, align\*, alignat, etc.

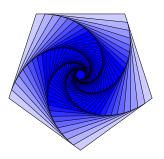

Introduction
History of LaTEX
Why learn LaTEX?
Obstacles to Learnin
LaTEX Resources

LAT<sub>E</sub>XExample

OLIVINI INT

How to Use

The Editing Cycle
LETEX Commands
Special Symbols
Spacing

Exam
Document
Class Example

Summary

Works Cited

# **Exam Document Class Example**

In the following exercise, we will process a source file, sample-exam.tex. The source file is written such that it calls for a jpeg image to be embedded into the multiple choice section of sample-exam.pdf.

LATEXE xample

How to Use

How to Use

The Editing Cycle

LETEX Commands

Special Symbols

Spacing

Math Type

Exam
Document
Class Example

Summary

Works Cited

### **Exam Document Class Example**

- Make a new folder on your desktop or flashdrive.
- 2 Also make a folder within your folder named "images."
- 3 Navigate your internet browser to here.
- 4 Right click on the image given on the html page from the above link, then left click on "save as."
- 6 Make sure you save the jpeg image as testfig\_1.jpg and save it in your images subfolder.

### Worksho Outline

Introduction
History of LATEX
Why learn LATEX?
Obstacles to Learning
LATEX Resources

LAT<sub>E</sub>XExample:

### How to Use

### How to Use

The Editing Cycle
LETEX Commands
Special Symbols
Spacing
Math Type

Exam
Document
Class Example

Summary

Works Cited

### **Example Using the Exam Class**

- 6 Now open your text editor (TeXworks or TeXshop).
- Copy and paste the code from this html page into your text editor. Save this file as sample-exam.tex.
- 8 Press the pdfLaTex (play button).
- This should process the .tex file and build sample-exam.pdf.

LATEXExample:

Obtaining LATE

How to Use LAT⊨X

The Editing Cycle
LETEX Commands
Special Symbols
Spacing

Exam
Document
Class Example

Summary

Morks Cito

### Homework

 Copy and paste some tex source file from texample.net and process the source code. Introduction

History of LaTeX

Why learn LaTeX?

Obstacles to Learnin

LaTeX Resources

E.EVEXULIBIE:

Llow to I los

How to Use

The Editing Cycle
LETEX Commands
Special Symbols
Spacing

Exam
Document
Class Example

Summary

Works Cited

### **Summary**

- Wrap up and answer questions
- Provide links of resources, installation guides, etc.

LATEX Resources

E-EXEXAMPLE

How to Use

The Editing Cycle
LETEX Commands
Special Symbols
Spacing
Math Tipo

Exam Document Class Exampl

Summary

Works Cited

### One Last Note

We used the TeXworks editor for the purpose of this demonstration because it was free and quick (because TeXworks is simultaneously installed with the Miktex compiler). However, I use WinEdt (which requires the MikTeX compiler) as my default text editor on my windows machine because it has better tool bars and other whistles and bells that TeXworks doesn't have. WinEdt is a \$40 product. There are other editors just as good that are free. I started using WinEdt in 2008, because that's what my master's thesis advisor used. For the same reason, when I typeset on my linux machine I use the Kile IDE. I don't typeset on my mac yet, but Mike Reese informs me the TeXshop editor is a good one.

Tim Busken

Workshop Outline

Introduction
History of LTEX
Why learn LTEX?
Obstacles to Learnin
LTEX Resources

LATEXE xample:

How to Use

The Editing Cycle
LETEX Commands
Special Symbols
Spacing

Exam Document Class Example

Summary

Works Cited

The comprehensive tex archive network.

http://www.ctan.org/.

Accessed: 01/12/13.

The latex wikibook.

http://en.wikibooks.org/wiki/LaTeX.

Accessed: 01/12/13.

More math into latex.

ftp://ftp.tex.ac.uk/ctan/tex-archive/info/mil/mil

Accessed: 01/26/13.

The stack exchange tex/latex discussion forum.

http://tex.stackexchange.com/about.

Accessed: 01/12/13.

The tex users group web site.

http://www.tug.org/.

Accessed: 01/12/13.

Worksho Outline

Introduction
History of LaTEX
Why learn LaTEX?
Obstacles to Learnin
LaTEX Resources

**LATEXE** xample

Obtaining LATE

How to Use

The Editing Cycle
LETEX Commands
Special Symbols
Spacing

Exam
Document
Class Example

Summary

Works Cited

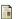

Texample resources for tex users.

http://www.texample.net/about/.

Accessed: 01/12/13.